# Package 'mariner'

May 20, 2024

<span id="page-0-0"></span>Type Package

Title Mariner: Explore the Hi-Cs

Version 1.5.0

Description Tools for manipulating paired ranges and working with Hi-C data in R. Functionality includes working with Th-C data in K. Punctionally included manipulating/merging paired regions, generating<br>paired ranges, extracting/aggregating interactions<br>from `.hic` files, and visualizing the results. paired ranges, extracting/aggregating interactions Designed for compatibility with plotgardener for visualization.

#### RoxygenNote 7.2.3

#### **Depends**  $R (= 4.2.0)$

- Suggests knitr, testthat (>= 3.0.0), dplyr, rmarkdown, ExperimentHub, marinerData
- Imports methods, S4Vectors, BiocGenerics, BiocManager, GenomicRanges, InteractionSet, data.table, stats, rlang, glue, assertthat, plyranges, magrittr, dbscan, purrr, progress, GenomeInfoDb, strawr ( $>= 0.0.91$ ), DelayedArray, HDF5Array, abind, BiocParallel, IRanges, SummarizedExperiment, rhdf5, plotgardener, RColorBrewer, colourvalues, utils, grDevices, graphics, grid

biocViews FunctionalGenomics, Visualization, HiC

#### VignetteBuilder knitr

License GPL-3

Encoding UTF-8

#### Config/testthat/edition 3

Collate 'AllClasses.R' 'AllGenerics.R' 'mariner.R'

'methods-CountMatrix.R' 'methods-GInteractions.R' 'utils.R' 'methods-InteractionArray.R' 'methods-InteractionMatrix.R' 'methods-MatrixSelection.R' 'methods-MergedGInteractions.R' 'methods-adjustEnrichment.R' 'methods-aggHicMatrices.R' 'methods-as\_ginteractions.R' 'methods-binPairs.R'

#### 2 Contents

'methods-binRanges.R' 'methods-calcLoopEnrichment.R' 'methods-changePixelRes.R' 'methods-hdf5BlockApply.R' 'methods-mergePairs.R' 'methods-pixelsToMatrices.R' 'methods-plotBullseye.R' 'methods-plotMatrix.R' 'methods-pullHic.R' 'methods-removeShortPairs.R' 'methods-shiftRanges.R' 'methods-snapToBins.R' 'zzz.R'

# URL <http://ericscottdavis.com/mariner/>

git\_url https://git.bioconductor.org/packages/mariner git\_branch devel git\_last\_commit e8791c8 git\_last\_commit\_date 2024-04-30 Repository Bioconductor 3.20 Date/Publication 2024-05-20 Author Eric Davis [aut, cre] (<<https://orcid.org/0000-0003-4051-3217>>) Maintainer Eric Davis <ericscottdavis@outlook.com>

# **Contents**

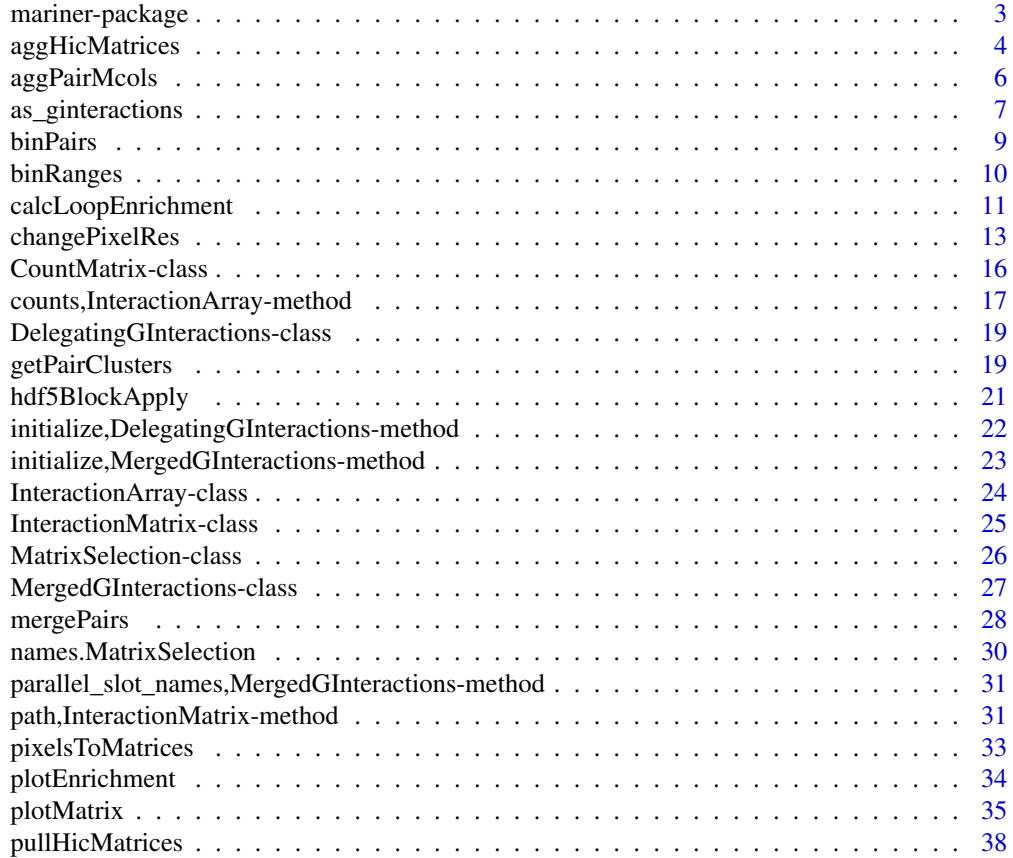

# <span id="page-2-0"></span>mariner-package 3

![](_page_2_Picture_157.jpeg)

mariner-package *Mariner: Explore the Hi-Cs*

#### Description

'mariner' is an R/Bioconductor package for exploring Hi-C data. It enables users to flexibly manipulate, extract, and aggregate chromatin interaction data quickly and efficiently.

#### Details

Key Features:

- Manipulating Paired Ranges Convert, bin, and shift paired genomic ranges.
- Clustering & Merging Interactions Group nearby interactions and select one as representative.
- Extracting & Aggregating Interactions Pull Hi-C pixels or matrices, then aggregate by files or interactions.
- Calculating Loop Enrichment Determine loop enrichment to local background with selection functions to flexibility select foreground and background.

For more details on the features of 'mariner', read the vignette: 'browseVignettes(package="mariner")'

# Author(s)

Maintainer: Eric Davis <ericscottdavis@outlook.com> [\(ORCID\)](https://orcid.org/0000-0003-4051-3217)

#### See Also

Useful links:

• <http://ericscottdavis.com/mariner/>

# Description

Aggregation of count matrices is done blocks to avoid large memory usage. Use 'nBlocks' to control the number of blocks read into memory at once. Blocks are defined as 'length(interactions(x))/nBlocks'.

# Usage

```
aggHicMatrices(
  x,
 by = NULL,
 FUN = sum,nBlocks = 5,
 verbose = TRUE,
 BPPARAM = bpparam(),
  compressionLevel = 0
)
## S4 method for signature 'InteractionArray'
aggHicMatrices(
 x,
 by = NULL,
 FUN = sum,nBlocks = 5,
 verbose = TRUE,
 BPPARAM = bpparam(),
  compressionLevel = 0)
```
# Arguments

![](_page_3_Picture_151.jpeg)

# aggHicMatrices 5

# Details

Since interactions are typically the largest dimension in an InteractionArray, using 'by=interactions' creates an HDF5-backed array to store these large arrays. Currently parallel processing for HDF5 backed arrays are not supported regardless of the value of 'BPPARAM'.

Both 'by=NULL' and 'by=files' support parallel processing.

#### Value

An aggregated 'DelayedArray' object. If 'by=interactions' or 'by=files' then a 3-dimensional 'DelayedArray' is returned. If 'by=NULL' (default) then A 2-dimensional 'DelayedMatrix' is returned.

```
## Load marinerData
if (!require("marinerData", quietly = TRUE))
   BiocManager::install("marinerData")
## Read .hic file paths
hicFiles <- c(
   marinerData::LEUK_HEK_PJA27_inter_30.hic(),
   marinerData::LEUK_HEK_PJA30_inter_30.hic()
\lambdanames(hicFiles) <- c("FS", "WT")
## Read in loops as GInteractions object
loops <-
   WT_5kbLoops.txt() |>
   setNames("WT") |>
   read.table(header=TRUE) |>
   as_ginteractions(keep.extra.columns=FALSE)
## Removes the "chr" prefix for compatibility
## with the preprocessed hic files
GenomeInfoDb::seqlevelsStyle(loops) <- 'ENSEMBL'
## Expand pixel ranges with a 5 pixel buffer on either side
loops <-
   binPairs(loops, binSize=100e3) |>
   pixelsToMatrices(buffer=5)
## Extract 10, 11x11 count matrices from 2 hic files
iarr <-
   loops[1:10] |>
   pullHicMatrices(binSize=100e3,
                    files=hicFiles)
## Aggregate all, by files, or by interactions
aggHicMatrices(x=iarr)
aggHicMatrices(x=iarr, by="files")
aggHicMatrices(x=iarr, by="interactions")
```
<span id="page-5-0"></span>

#### Description

Aggregate the metadata columns of merged pairs

# Usage

aggPairMcols(x, columns, funs)

```
## S4 method for signature
## 'MergedGInteractions,character,character_OR_function_OR_list'
aggPairMcols(x, columns, funs)
```
# **Arguments**

![](_page_5_Picture_130.jpeg)

#### Value

'x' with aggregated metadata columns

```
## Load marinerData
if (!require("marinerData", quietly = TRUE))
    BiocManager::install("marinerData")
bedpeFiles <- c(
   marinerData::FS_5kbLoops.txt(),
   marinerData::WT_5kbLoops.txt()
\lambdanames(bedpeFiles) <- c("FS", "WT")
## Read in bedpeFiles as a list of GInteractions
## Use only first 1000 rows for fast example
giList <-
    lapply(bedpeFiles, read.table, header=TRUE, nrows=1000) |>
    lapply(as_ginteractions) |>
    setNames(gsub("^.*extdata/(.{2}).*$", "\\1", bedpeFiles))
## Add names describing the source and loop
giList <- lapply(seq_along(giList), \(i) {
   x <- giList[[i]]
   x$name <- paste0(names(giList)[i], "_loop_", length(x))
```

```
as_ginteractions 7
```

```
return(x)
})
## Cluster & merge pairs
x <- mergePairs(x = giList,
               radius = 5e03)
## List loop names
aggPairMcols(x, columns = "name", fun = "list")## Aggregate values
aggPairMcols(x, columns = c("APScoreAvg"), fun = "mean")
aggPairMcols(x, columns = c("APScoreAvg", "avg"), fun = "mean")
aggPairMcols(x, columns = c("APScoreAvg"), fun = c("mean", "median"))
## Custom functions
aggPairMcols(x, columns = c("APScoreAvg"), fun = \X) {
    ifelse(is.na(sd(x)), 0, sd(x))})
```
as\_ginteractions *Convert DataFrames to GInteraction objects*

#### Description

'as\_ginteractions' takes a paired-interaction (i.e. BEDPE) formatted data-frame-like object and converts it to a GInteractions object. For convenience, 'makeGInteractionsFromDataFrame' can be used as an alias.

# Usage

```
as_ginteractions(
  df,
  keep.extra.columns = TRUE,
  starts.in.df.are.0based = FALSE,
  ...
\lambdamakeGInteractionsFromDataFrame(
  df,
  keep.extra.columns = TRUE,
  starts.in.df.are.0based = FALSE,
  ...
)
## S4 method for signature
## 'DF_OR_df_OR_dt,logical_OR_missing,logical_OR_missing'
makeGInteractionsFromDataFrame(df, keep.extra.columns, starts.in.df.are.0based)
```

```
## S4 method for signature
## 'DF_OR_df_OR_dt,logical_OR_missing,logical_OR_missing'
as_ginteractions(df, keep.extra.columns, starts.in.df.are.0based)
```
#### Arguments

df A data.table, data.frame, or DataFrame object. Assumes that the first 6 colummns are in the format chr1, start1, end1 and chr2, start2, end2, representing each pair of interactions.

keep.extra.columns

TRUE or FALSE (the default). If TRUE, the columns in df that are not used to form the genomic ranges of the returned GRanges object are then returned as metadata columns on the object. Otherwise, they are ignored. If df has a width column, then it's always ignored.

#### starts.in.df.are.0based

TRUE or FALSE (the default). If TRUE, then the start positions of the genomic ranges in df are considered to be 0-based and are converted to 1-based in the returned GRanges object. This feature is intended to make it more convenient to handle input that contains data obtained from resources using the "0-based start" convention. A notorious example of such resource is the UCSC Table Browser (http://genome.ucsc.edu/cgi-bin/hgTables).

... Additional arguments.

#### Value

GInteraction object

```
## data.frame
df <- data.frame(chr1 = "chr1", x1 = 10000, x2 = 20000,
                 chr2 = "chr1", y1 = 30000, y2 = 40000)makeGInteractionsFromDataFrame(df)
## data.frame
df <- data.frame(chr1 = "chr1", x1 = 10000, x2 = 20000,
                 chr2 = "chr1", y1 = 30000, y2 = 40000)
as_ginteractions(df)
## data.table
library(data.table)
df <- data.table::data.table(chr1 = "chr1", x1 = 10000, x2 = 20000,
                             chr2 = "chr1", y1 = 30000, y2 = 40000)as_ginteractions(df)
## DataFrame
library(S4Vectors)
df <- DataFrame(chr1 = "chr1", x1 = 10000, x2 = 20000,
                chr2 = "chr1", y1 = 30000, y2 = 40000)
```
#### <span id="page-8-0"></span>binPairs 9

```
as_ginteractions(df)
## Alias
df <- data.frame(chr1 = "chr1", x1 = 10000, x2 = 20000,
                 chr2 = "chr1", y1 = 30000, y2 = 40000,pval = 0.05, dist = 10000)
makeGInteractionsFromDataFrame(df)
## Additional metadata
df <- data.frame(chr1 = "chr1", x1 = 10000, x2 = 20000,
                 chr2 = "chr1", y1 = 30000, y2 = 40000,pval = 0.05, dist = 10000)
as_ginteractions(df)
## Remove additional metadata
as_ginteractions(df, keep.extra.columns = FALSE)
## Add 1 to starts (for 0-based programs)
as_ginteractions(df, starts.in.df.are.0based = TRUE)
```
#### binPairs *Flexibly bin paired ranges*

#### Description

Paired range objects (like 'GInteractions' or BEDPE-formatted 'data.frame'-like objects) can be binned separately for each set of ranges.

# Usage

```
binPairs(x, binSize, pos1 = "center", pos2 = "center", ...)
## S4 method for signature
## 'DF_OR_df_OR_dt,
## numeric,
## character_OR_numeric_OR_missing,
## character_OR_numeric_OR_missing'
binPairs(x, binSize, pos1, pos2)
## S4 method for signature
## 'GInteractions,
## numeric,
## character_OR_numeric_OR_missing,
## character_OR_numeric_OR_missing'
binPairs(x, binSize, pos1, pos2)
```
#### <span id="page-9-0"></span>Arguments

![](_page_9_Picture_156.jpeg)

#### Value

GInteractions-like object binned to 'binSize' by 'pos1' and 'pos2'.

### Examples

```
## Construct interactions as data.frame
df1 <-data.frame(chr1 = "chr1", x1 = 10000, x2 = 20000,
               chr2 = "chr1", y1 = 30000, y2 = 40000)## Assign each range to 20-kb bins from the start positions
binPairs(x = df1,binSize = 20000,
        pos1 = 'start',
        pos2 = 'start')
## Construct GInteractions
library(InteractionSet)
gii < -data.frame(chr1 = "chr1", x1 = 10000, x2 = 20000,
              chr2 = "chr1", y1 = 30000, y2 = 40000) |>
    as_ginteractions()
## Assign each range to 20-kb bins from the start positions
binPairs(x = gi1,binSize = 20000,
        pos1 = 'start',
        pos2 = 'start')
```
binRanges *Flexibly bin ranges*

#### Description

Flexibly bin ranges

# <span id="page-10-0"></span>calcLoopEnrichment 11

#### Usage

```
binRanges(x, binSize, pos = "center")
```
## S4 method for signature 'GRanges,numeric,character\_OR\_numeric\_OR\_missing' binRanges(x, binSize, pos = "center")

### Arguments

![](_page_10_Picture_150.jpeg)

# Value

'GRanges' object that has been shifted by 'pos' and assigned to bins of 'binSize'.

#### Examples

```
library(GenomicRanges)
## Create example GRanges
gr1 <- GRanges(seqnames = "chr1",
              ranges = IRanges(start = rep(5000, 3),
                               end = rep(6000, 3),
               strand = c('+'', '-'', '*)gr2 <- gr1 |> promoters(upstream = 2000, downstream = 200)
## Binning the results
binRanges(x = gr1, binSize = 1000, pos = 'start')
binRanges(x = gr1, binSize = 1000, pos = 'end')
binRanges(x = gr1, binSize = 1000, pos = 'center')
## Bin after shifting back to TSS
binRanges(x = gr2, binSize = 1000, pos = 2000)
```
calcLoopEnrichment *Calculate loop enrichment over background.*

#### Description

Pulls Hi-C pixels and calculates the enrichment of the selected foreground ('fg') over the selected background ('bg').

# Usage

```
calcLoopEnrichment(
  x,
  files,
  fg = selectCenterFixed(mhDist = 1, buffer = 5),bg = selectTopLeft(n = 4, buffer = 5) + selectBottomRight(n = 4, buffer = 5),
  FUN = function(fg, bg) median(fg + 1)/median(bg + 1),
  nBlocks = 5,
  verbose = TRUE,
 BPPARAM = bpparam(),
  ...
\mathcal{L}## S4 method for signature 'GInteractions,character'
calcLoopEnrichment(
  x,
  files,
  fg = selectCenterFixed(mhDist = 1, buffer = 5),bg = selectTopLeft(n = 4, buffer = 5) + selectBottomRight(n = 4, buffer = 5),
  FUN = function(fg, bg) median(fg + 1)/median(bg + 1),
  nBlocks = 5,
  verbose = TRUE,
 BPPARAM = bpparam(),
  ...
\mathcal{L}
```
#### Arguments

![](_page_11_Picture_164.jpeg)

# Value

A DelayedMatrix of enrichment scores where rows are interactions (i.e. loops) and columns are Hi-C files.

# <span id="page-12-0"></span>changePixelRes 13

#### Examples

```
## Load marinerData
if (!require("marinerData", quietly = TRUE))
    BiocManager::install("marinerData")
## Read .hic file paths
hicFiles <- c(
    marinerData::LEUK_HEK_PJA27_inter_30.hic(),
    marinerData::LEUK_HEK_PJA30_inter_30.hic()
)
names(hicFiles) <- c("FS", "WT")
## Read in loops as GInteractions object
loops <-
   WT_5kbLoops.txt() |>
    setNames("WT") |>
    read.table(header=TRUE) |>
    as_ginteractions(keep.extra.columns=FALSE)
## Removes the "chr" prefix for compatibility
## with the preprocessed hic files
GenomeInfoDb::seqlevelsStyle(loops) <- 'ENSEMBL'
## Expand binSize of loops
loops <- binPairs(x=loops, binSize=100e3)
## Calculate loop enrichment
calcLoopEnrichment(x=loops[1:10],
                   files=hicFiles)
## Customize different foreground/background
## with selection functions
buffer <- 10 # choose pixel radius around center
fg <- selectCenterPixel(mhDist=seq(0,4), buffer=buffer)
bg <- selectCorners(n=6, buffer=buffer) +
    selectOuter(n=2, buffer=buffer)
calcLoopEnrichment(x=loops[1:10],
                   files=hicFiles,
                   fg=fg,
                   bg=bg)
```
changePixelRes *Change pixels from one resolution to another selecting the new pixel using Hi-C data.*

# Description

A GInteractions object containing pixels of interest is resized to the 'from' resolution (if its not already), then count matrices are extracted for each interaction and Hi-C file using the new 'to'

resolution. Count matrices are aggregated by interactions with the supplied 'aggFUN', and a new pixel is selected with the supplied 'selectFUN'. For large datasets, increase 'nBlocks' to allow for smaller blocks of data to be processed in memory.

# Usage

```
changePixelRes(
  x,
  files,
  from,
  to,
  aggFUN = sum,selectFUN = "which.max",
  nBlocks = 5,
  verbose = TRUE,
  norm = "KR",half = "upper",...
)
## S4 method for signature 'GInteractions,character'
changePixelRes(
 x,
  files,
  from,
  to,
  aggFUN = sum,selectFUN = "which.max",
 nBlocks = 5,
  verbose = TRUE,
 norm = "KR",half = "upper",...
)
```
# Arguments

![](_page_13_Picture_165.jpeg)

![](_page_14_Picture_149.jpeg)

# Value

A GInteractions object with the updated pixel interactions, along with a column with the aggregated max/min value for that pixel.

```
## Load marinerData
if (!require("marinerData", quietly = TRUE))
    BiocManager::install("marinerData")
## Read .hic file paths
hicFiles \leq c(
   marinerData::LEUK_HEK_PJA27_inter_30.hic(),
    marinerData::LEUK_HEK_PJA30_inter_30.hic()
\lambdanames(hicFiles) <- c("FS", "WT")
## Read in loops as GInteractions object
loops <-
   WT_5kbLoops.txt() |>
   setNames("WT") |>
   read.table(header=TRUE) |>
   as_ginteractions(keep.extra.columns=FALSE)
## Removes the "chr" prefix for compatibility
## with the preprocessed hic files
GenomeInfoDb::seqlevelsStyle(loops) <- 'ENSEMBL'
## Rebin loops to 2.5e6 resolution
loops <- binPairs(x=loops, binSize=2.5e06)
## Change pixel resolution from 2.5e6 to 500e3
changePixelRes(x=loops[1:5],
               files=hicFiles,
               from=2.5e6,
               to=500e3)
```
<span id="page-15-0"></span>CountMatrix-class *CountMatrix Class*

#### Description

A class for displaying dimnames associated with the count matrices resulting from pullHicMatrices() |> counts(showDimnames=TRUE).

#### Usage

```
## S4 method for signature 'CountMatrix'
show(object)
```
# Arguments

object A CountMatrix object.

# Details

This class is used only for attaching a "show" method.

#### Value

A CountMatrix object (clone of DelayedArray)

A DelayedArray object with dimnames for the first two dimensions.

#### Slots

object InteractionArray object

```
## Load marinerData
if (!require("marinerData", quietly = TRUE))
    BiocManager::install("marinerData")
## Read .hic file paths
hicFiles <- c(
    marinerData::LEUK_HEK_PJA27_inter_30.hic(),
    marinerData::LEUK_HEK_PJA30_inter_30.hic()
\mathcal{L}names(hicFiles) <- c("FS", "WT")
## Read in loop pixels as GInteractions object
pixels <-
   WT_5kbLoops.txt() |>
   setNames("WT") |>
    read.table(header=TRUE) |>
    as_ginteractions(keep.extra.columns=FALSE) |>
```
<span id="page-16-0"></span>binPairs(binSize=100e3)

```
## Removes the "chr" prefix for compatibility
## with the preprocessed hic files
GenomeInfoDb::seqlevelsStyle(pixels) <- 'ENSEMBL'
## Expand pixels to regions for pulling
## Hi-C submatrices
regions <- pixelsToMatrices(x=pixels, buffer=5)
## Extract 11x11 count matrices from the
## first 100 regions and 2 Hi-C files
iarr <- pullHicMatrices(x=regions[1:100],
                        files=hicFiles,
                        binSize=100e3)
## Display the start bin of each
## interaction in the count
## matrices
counts(iarr, showDimnames=TRUE)
```
counts,InteractionArray-method

*Access count matrices from InteractionArray or InteractionMatrix*

#### Description

Access count matrices from InteractionArray or InteractionMatrix Access count matrices from InteractionArray or InteractionMatrix Replace method for counts

#### Usage

```
## S4 method for signature 'InteractionArray'
counts(object, showDimnames = FALSE)
## S4 method for signature 'InteractionMatrix'
counts(object)
```

```
## S4 replacement method for signature 'InteractionMatrix'
counts(object) <- value
```
# Arguments

![](_page_16_Picture_133.jpeg)

#### Value

For InteractionArray, a 4-dimensional DelayedArray of Hi-C submatrices is returned with the following dimensions: rows of count matrix, columns of count matrix, Interactions in 'object', Hi-C 'files'.

For InteractionMatrix, a 2-dimensional DelayedArray is returned with rows representing interactions in 'object' and columns for each Hi-C file in 'files'.

For InteractionMatrix, the replace matrix replaces the counts assay with matrix-like objects supplied in 'value'.

```
## Load marinerData
if (!require("marinerData", quietly = TRUE))
    BiocManager::install("marinerData")
## Read .hic file paths
hicFiles <- c(
   marinerData::LEUK_HEK_PJA27_inter_30.hic(),
   marinerData::LEUK_HEK_PJA30_inter_30.hic()
)
names(hicFiles) <- c("FS", "WT")
######################################
## Accessing Hi-C count submatrices ##
######################################
## Create example interactions
x <- read.table(text="
        9 14435000 14490000 9 14740000 14795000
        9 89540000 89595000 9 89785000 89840000
        9 23700000 23755000 9 23760000 23815000")
x <- as_ginteractions(x)
## Extract 3, 11x11 count matrices from 2 hic files
iarr <- pullHicMatrices(x, hicFiles, 5e03)
## Access count matrices
counts(iarr)
counts(iarr, FALSE)
#################################
## Accessing Hi-C count matrix ##
#################################
## Create example interactions
x <- read.table(text="
        9 14000000 14500000 9 14500000 15000000
        9 89500000 90000000 9 89500000 90000000
       9 23500000 24000000 9 23500000 24000000")
x \leftarrow as_ginteractions(x)
```
# <span id="page-18-0"></span>DelegatingGInteractions-class 19

```
## Extract 3 pixels from 2 hic files
imat <- pullHicPixels(x, hicFiles, 500e03)
## Access count matrix
counts(imat)
#################################
## Replacing Hi-C count matrix ##
#################################
## Realize as in-memory matrix
counts(imat) <- as.matrix(counts(imat))
counts(imat)
imat
```
DelegatingGInteractions-class *Virtual class for delegating GInteractions*

# Description

Uses a delegate 'GInteractions' object during initialization to assign its 'GInteractions' slots.

# Value

DelegatingGInteractions virtual class

# Slots

delegate A 'GInteractions' object used to initialize 'GInteractions'-specific slots.

# See Also

[InteractionSet::GInteractions]

getPairClusters *Get clustered pairs from MergedGInteractions object*

# Description

Returns the clustered pairs associated with each range in the 'MergedGInteractions' object. Order always follows the indices of the 'MergedGInteractions' object.

#### Usage

```
getPairClusters(x, ...)
```
## S4 method for signature 'MergedGInteractions' getPairClusters(x)

#### Arguments

![](_page_19_Picture_140.jpeg)

# Value

A list of data.tables cooresponding to each pair in 'x'.

#### Examples

```
## Load required packages
library(data.table, include.only="fread")
```

```
## Load marinerData
if (!require("marinerData", quietly = TRUE))
   BiocManager::install("marinerData")
```

```
## Reference BEDPE files (loops called with SIP)
bedpeFiles <- c(
    marinerData::FS_5kbLoops.txt(),
    marinerData::WT_5kbLoops.txt()
\mathcal{L}names(bedpeFiles) <- c("FS", "WT")
## Read in bedpeFiles as a list of GInteractions
## Use only first 1000 rows for fast example
giList <-
```

```
lapply(bedpeFiles, fread, nrows = 1000) |>
lapply(as_ginteractions)
```

```
## Cluster & merge pairs
x <- mergePairs(x = giList,
                radius = 10e03,
                column = "APScoreAvg")
## Access pair clusters
```
getPairClusters(x[1:3]) getPairClusters(x[3:1]) getPairClusters(x[c(3, 1, 2)]) getPairClusters(x) |> length()

<span id="page-20-0"></span>hdf5BlockApply *HDF5-backed blockApply*

#### Description

Read in array data in blocks, apply function, and write back to an HDF5 file.

### Usage

```
hdf5BlockApply(x, FUN, sink, grid, sink_grid, verbose = TRUE)
## S4 method for signature 'DelayedArray'
hdf5BlockApply(x, FUN, sink, grid, sink_grid, verbose = TRUE)
```
#### Arguments

![](_page_20_Picture_131.jpeg)

#### Details

Implements an HDF5-backed option for block processing on DelayedArray objects.

# Value

An HDF5Array object.

```
## ################################################
## This function is intended for advanced users.
## To learn more about using DelayedArray
## or HDF5-backed objects, see ?DelayedArray or
## ?HDF5Array
###################################################
```

```
library(DelayedArray)
library(HDF5Array)
library(rhdf5)
```

```
## Create example array that is longer in the
## 3rd dimension (representing interactions)
dims <- c(11L, 11L, 100L, 2L)
```

```
a <- array(data=seq(1, prod(dims)), dim=dims)
a <- DelayedArray(a)
## Define spacings, breaking up the longest dim
## Here we are processing in blocks of 10
spacings \leftarrow dim(a)
spacings[3] <- ceiling(spacings[3]/10)
## Define storage dimensions (all except those
## over which the function is being applied)
storageDims <- dims[c(1,2,3)]
## Define chunk dimensions for writing to HDF5
chunkDims <- storageDims
chunkDims[3] <- spacings[3]
## Create grid for applying the data (grid)
## and grid for writing to the sink (sink_grid)
grid <- RegularArrayGrid(dims, spacings)
sink_grid <- RegularArrayGrid(storageDims, chunkDims)
## Create HDF5 file for writing
h5 <- tempfile(fileext = ".h5")
h5createFile(h5)
## Define compression for HDF5
compressionLevel <- 0
## Create HDF5-backed realization sink
sink <- HDF5RealizationSink(filepath=h5,
                            name="counts",
                            type="integer",
                            dim=storageDims,
                            chunkdim=chunkDims,
                            level=compressionLevel)
## Wrap function that operates on each block
## this can be anything, here it is sum
FUN \leq \(block) apply(block, c(1,2,3), sum)
## Read, apply, and write to HDF5
ans <- hdf5BlockApply(x=a,
                      FUN=FUN,
                      sink=sink,
                      grid=grid,
                      sink_grid=sink_grid,
                      verbose=TRUE)
```
ans

<span id="page-21-0"></span>

<span id="page-22-0"></span>initialize,DelegatingGInteractions-method *Initialization method for DelegatingGInteractions*

# Description

Initialization method for DelegatingGInteractions

#### Usage

```
## S4 method for signature 'DelegatingGInteractions'
initialize(.Object, ..., delegate = GInteractions())
```
# Arguments

![](_page_22_Picture_118.jpeg)

# Value

DelegatingGInteractions object

initialize,MergedGInteractions-method *Initialize MergedGInteractions*

#### Description

Initialize MergedGInteractions

### Usage

```
## S4 method for signature 'MergedGInteractions'
initialize(.Object, ..., delegate = GInteractions())
```
# Arguments

![](_page_22_Picture_119.jpeg)

# Value

MergedGInteractions

```
InteractionArray-class
```
*InteractionArray Class*

#### Description

The 'InteractionArray' class extends 'InteractionSet' to provide an interface for accessing submatrices pulled from Hi-C data.

#### Usage

```
InteractionArray(assays, interactions, ...)
```
## S4 method for signature 'ANY,GInteractions' InteractionArray(assays, interactions, ...)

## S4 method for signature 'missing,missing' InteractionArray(assays, interactions, ...)

## S4 method for signature 'InteractionArray' show(object)

## S4 method for signature 'InteractionArray'  $rbind(..., deparse.level = 1)$ 

```
## S4 method for signature 'InteractionArray'
cbind(..., deparse.level = 1)
```
#### Arguments

![](_page_23_Picture_132.jpeg)

# Details

This class is constructed with the 'pullHicMatrices()' function when all paired ranges have equal dimensions.

#### Value

An InteractionArray (see description)

# <span id="page-24-0"></span>InteractionMatrix-class 25

# See Also

[InteractionSet::InteractionSet]

# Examples

InteractionArray()

InteractionMatrix-class

*InteractionMatrix Class*

#### Description

The 'InteractionMatrix' class extends the 'InteractionSet' to provide an interface for accessing the count matrix pulled from Hi-C data.

#### Usage

InteractionMatrix(assays, interactions, ...)

## S4 method for signature 'ANY,GInteractions' InteractionMatrix(assays, interactions, ...)

## S4 method for signature 'missing,missing' InteractionMatrix(assays, interactions, ...)

## S4 method for signature 'InteractionMatrix' show(object)

## S4 method for signature 'InteractionMatrix'  $rbind(..., deparse.level = 1)$ 

## S4 method for signature 'InteractionMatrix'  $cbind(..., deparse.level = 1)$ 

#### Arguments

assays, interactions

See [?InteractionSet](#page-0-0)

![](_page_24_Picture_132.jpeg)

# <span id="page-25-0"></span>Details

This class is constructed with the 'pullHicPixels()' function when all paired ranges define a single pixel.

# Value

An InteractionMatrix (see description)

# See Also

[InteractionSet::InteractionSet]

# Examples

InteractionMatrix()

MatrixSelection-class *MatrixSelection Class*

# Description

An object containing the selected indices of a matrix.

# Value

A MatrixSelection object (see description)

# Slots

x Vector of selected indices from a matrix of 'dim = buffer $2+1$ '.

buffer Integer indicating the buffer size, or number of pixels around a matrix.

#### Examples

selectCenterPixel(0, 5)

<span id="page-26-0"></span>MergedGInteractions-class

*MergedGInteractions Class*

#### **Description**

The 'MergedGInteractions' class extends the 'GInteractions' to contain additional information about the pairs being merged.

#### Details

The 'MergedGInteractions' class uses a delegate object during initialization to assign its 'GInteractions' slots. In addition to containing information from all pairs, it also behaves as a 'GInteractions' object. 'mergePairs()' builds this object.

#### Value

A MergedGInteractions object (see description)

#### **Slots**

- delegate A 'GInteractions' object used to initialize 'GInteractions'-specific slots. This is the mergedPairs set of interactions.
- ids An integer vector of ids linking indices in the 'delegate' slot all pairs ('allPairs' slot). These indices are parallel to 'delegate'.
- allPairs A 'data.table' containing all input pairs combined. Also contains all metadata for each pair and 1) the source of the file, 2) an id, 3) which chromosome pair it belongs to (i.e. 'grp'), and 4) the assigned cluster from 'dbscan' (i.e. 'clst').
- selectionMethod Character describing which method was used to select the final pair from the cluster of merged pairs.

#### See Also

[InteractionSet::GInteractions]

```
## Load required packages
library(data.table, include.only="fread")
```

```
## Load marinerData
```

```
if (!require("marinerData", quietly = TRUE))
   BiocManager::install("marinerData")
```

```
## Reference BEDPE files (loops called with SIP)
bedpeFiles <- c(
   marinerData::FS_5kbLoops.txt(),
```

```
marinerData::WT_5kbLoops.txt()
\mathcal{L}names(bedpeFiles) <- c("FS", "WT")
## Read in bedpeFiles as a list of GInteractions
## Use only first 1000 rows for fast example
giList <-
    lapply(bedpeFiles, fread, nrows=1000) |>
    lapply(as_ginteractions)
## Cluster & merge pairs
x <- mergePairs(x = giList,
                radius = 10e03,
                column = "APScoreAvg")
```
class(x)

mergePairs *Merge sets of paired interactions*

# Description

Sets of paired range objects (i.e., 'GInteractions') are first clustered by genomic distance with 'dbscan', then a representative interaction is selected for each cluster.

#### Usage

```
mergePairs(
  x,
  radius,
 method = "manhattan",
  column = NULL,
  selectMax = TRUE,
 pos = "center"
)
## S4 method for signature 'list_OR_SimpleList_OR_GInteractions,numeric'
mergePairs(
  x,
  radius,
 method = "manhattan",
  column = NULL,
  selectMax = TRUE,
  pos = "center"
)
```
# mergePairs 29

#### Arguments

![](_page_28_Picture_150.jpeg)

#### Details

Interactions are clustered into groups using the provided base pair 'radius', and distance 'method' with 'dbscan()'. Representative interactions are selected for each group by one of two methods. If 'column' and 'selectMax' arguments are provided, the representative interaction with the maximum (or minimum) value in 'column' is returned for each cluster. If these parameters are missing, new ranges for each pair are returned by calculating the median of modes for each cluster.

#### Value

Returns a 'MergedGInteractions' object.

```
## Load marinerData
if (!require("marinerData", quietly = TRUE))
   BiocManager::install("marinerData")
bedpeFiles <- c(
   marinerData::FS_5kbLoops.txt(),
   marinerData::WT_5kbLoops.txt()
\mathcal{L}names(bedpeFiles) <- c("FS", "WT")
## Read in bedpeFiles as a list of GInteractions
## Use only first 1000 rows for fast example
giList <-
    lapply(bedpeFiles, read.table, header=TRUE, nrows=1000) |>
    lapply(as_ginteractions)
## Cluster & merge pairs
x <- mergePairs(x = giList,
                radius = 10e03,
                column = "APScoreAvg")
x
```
# <span id="page-29-0"></span>Description

Names S3 method for autocomplete Extract '\$' operator for MatrixSelection Extract '[[' operator for MatrixSelection Concatenate MatrixSelection objects

Concatenate MatrixSelection objects

#### Usage

```
## S3 method for class 'MatrixSelection'
names(x)
## S4 method for signature 'MatrixSelection'
x$name
## S4 method for signature 'MatrixSelection,ANY,ANY'
x[[i]]
## S4 method for signature 'MatrixSelection,MatrixSelection'
e1 + e2
## S4 method for signature 'MatrixSelection, MatrixSelection'
e1 - e2
```
#### Arguments

![](_page_29_Picture_112.jpeg)

# Value

different data or metadata concerning a MatrixSelection object

<span id="page-30-0"></span>parallel\_slot\_names,MergedGInteractions-method *Method for parallel slots for MergedGInteractions*

# Description

Method for parallel slots for MergedGInteractions

#### Usage

```
## S4 method for signature 'MergedGInteractions'
parallel_slot_names(x)
```
# Arguments

x See ? [parallel\\_slot\\_names](#page-0-0)

#### Value

MergedGInteractions with parallel slots

```
path,InteractionMatrix-method
```
*Accessor for h5File path from an InteractionMatrix*

# Description

Returns the file path describing where the on-disk HDF5 data associated with the InteractionMatrix object is stored.

This method circumvents the 'assays<-' and 'path<-' methods for updating the HDF5 path because they are not accessible when the file path is broken.

# Usage

```
## S4 method for signature 'InteractionMatrix'
path(object)
```

```
## S4 replacement method for signature 'InteractionMatrix'
path(object) <- value
```
#### Arguments

![](_page_30_Picture_120.jpeg)

#### Details

If the file no longer exists, the path is returned along with a warning.

This allows the file path to be updated even if the original linked data no longer exists.

#### Value

The path to the HDF5 file associated with the InteractionMatrix object. Updates path to HDF5 file for the InteractionMatrix object.

#### Examples

```
## Load marinerData
if (!require("marinerData", quietly = TRUE))
    BiocManager::install("marinerData")
## Read .hic file paths
hicFiles <- c(
    marinerData::LEUK_HEK_PJA27_inter_30.hic(),
    marinerData::LEUK_HEK_PJA30_inter_30.hic()
)
names(hicFiles) <- c("FS", "WT")
#################################
## Accessing path to HDF5 data ##
#################################
## Create example interactions
x <- read.table(text="
        9 14000000 14500000 9 14500000 15000000
        9 89500000 90000000 9 89500000 90000000
        9 23500000 24000000 9 23500000 24000000")
x <- as_ginteractions(x)
## Extract 3 pixels from 2 hic files
imat <- pullHicPixels(x, hicFiles, 500e03)
## Access path
path(imat)
#################################
## Updating path to HDF5 data ##
################################
## Create example interactions
x <- read.table(text="
        9 14000000 14500000 9 14500000 15000000
        9 89500000 90000000 9 89500000 90000000
        9 23500000 24000000 9 23500000 24000000")
x <- as_ginteractions(x)
```
## Extract 3 pixels from 2 hic files

# <span id="page-32-0"></span>pixelsToMatrices 33

```
h5File <- tempfile(fileext=".h5")
imat <- pullHicPixels(x, hicFiles, 500e03, h5File=h5File)
## Move file to new location
newFile <- tempfile(fileext="_new.h5")
file.rename(from=h5File, to=newFile)
## Update path
path(imat) <- newFile
path(imat)
```
pixelsToMatrices *Expand pixels to submatrices*

# Description

Pixels are defined as paired-ranges with starts & ends equal to their 'binSize'. This function takes GInteractions fitting this description and expands the ranges such that there is a 'buffer' of pixels around each range.

# Usage

```
pixelsToMatrices(x, buffer)
```

```
## S4 method for signature 'GInteractions,numeric'
pixelsToMatrices(x, buffer)
```
#### Arguments

![](_page_32_Picture_113.jpeg)

#### Details

For example, a buffer of 3 would return a GInteractions object with 3 pixels surrounding the original pixel ranges.

After using 'pullHicMatrices()', the result will return a matrix of row and column dimensions of buffer\*2+1.

Note, this function does not handle out-of-bound ranges.

#### Value

'x' with updated ranges.

# Examples

```
## Define example 100bp pixel
library(InteractionSet)
pixel <- GInteractions(
    anchor1=GRanges("chr1:500-600"),
    anchor2=GRanges("chr1:2000-2100")
\mathcal{L}## Expand pixel to matrix with
## 3 pixels surrounding the center
## pixel
region <- pixelsToMatrices(x=pixel, buffer=3)
region
```
plotEnrichment *Adjust loop enrichment to remove distance- dependent effect.*

#### Description

Adjust loop enrichment to remove distance- dependent effect.

Show diagnostic plot of loop enrichment before and after distance adjustment.

#### Usage

plotEnrichment(scores, interactions, k = 25, nknots = 10, plot = TRUE)

adjustEnrichment(x, interactions,  $k = 25$ , nknots = 10)

## S4 method for signature 'DelayedMatrix\_OR\_matrix, GInteractions' adjustEnrichment(x, interactions,  $k = 25$ , nknots = 10)

## S4 method for signature 'numeric,GInteractions' plotEnrichment(scores, interactions, k = 25, nknots = 10, plot = TRUE)

# Arguments

![](_page_33_Picture_142.jpeg)

<span id="page-33-0"></span>

#### <span id="page-34-0"></span>plotMatrix 35

# Value

A DelayedMatrix of enrichment scores where rows are loops and columns are Hi-C files.

A plot (and associated data) for visualizing loop enrichment before and after distance adjustment.

#### Examples

```
## Load marinerData
if (!require("marinerData", quietly = TRUE))
    BiocManager::install("marinerData")
## Read .hic file paths
hicFiles <- c(
    marinerData::LEUK_HEK_PJA27_inter_30.hic(),
    marinerData::LEUK_HEK_PJA30_inter_30.hic()
\lambdanames(hicFiles) <- c("FS", "WT")
## Read in loops as GInteractions object
loops <-
   WT_5kbLoops.txt() |>
    setNames("WT") |>
    read.table(header=TRUE, nrows=1000) |>
    as_ginteractions(keep.extra.columns=FALSE)
## Removes the "chr" prefix for compatibility
## with the preprocessed hic files
GenomeInfoDb::seqlevelsStyle(loops) <- 'ENSEMBL'
## Calculate loop enrichment
enrich <- calcLoopEnrichment(
    x=binPairs(loops, 100e03),
    files=hicFiles
\mathcal{L}adjustEnrichment(enrich, loops)
plotEnrichment(enrich[,1], loops)
```
plotMatrix *Plot matrix*

#### Description

Used to plot single or aggregate matrix such as aggregate peak analysis.

# Usage

```
plotMatrix(
 data,
 params = NULL,
 x = NULL,y = NULL,width = NULL,
 height = NULL,just = c("left", "top"),default.units = "inches",
 draw = TRUE,palette = colorRampPalette(RColorBrewer::brewer.pal(9, "YlGnBu")),
 zrange = NULL,
 na.color = "grey"
)
## S4 method for signature 'DelayedMatrix_OR_matrix'
plotMatrix(
 data,
 params = NULL,
 x = NULL,y = NULL,width = NULL,
 height = NULL,just = c("left", "top"),default.units = "inches",
 draw = TRUE,palette = colorRampPalette(RColorBrewer::brewer.pal(9, "YlGnBu")),
 zrange = NULL,
 na.color = "grey"
)
```
# Arguments

![](_page_35_Picture_176.jpeg)

#### plotMatrix 37

![](_page_36_Picture_139.jpeg)

# Value

Function will draw a color-mapped matrix and return an S3 object of class 'MatrixPlot'.

```
library(plotgardener)
library(RColorBrewer)
## Create divergent matrix ####
m \le - matrix(data=rnorm(n=21*21, mean=0, sd=2), nrow=21, ncol=21)
## Define parameters
p <- pgParams(width=3, height=3, default.units="inches")
## Create page
pageCreate(params=p)
## Plot apa
plot <- plotMatrix(data=m,
                   x=p$width/2,
                   y=p$height/2,
                   width=p$width*0.5, height = p$width*0.5,
                   just=c("center", "center"),
                   palette=colorRampPalette(c("blue", "white", "red")),
                   zrange=NULL)
## Annotate legend
annoHeatmapLegend(plot=plot,
                  x=2.3,
                  y=0.75,
                  width=0.1,
                  height=0.75)
## Create sequential matrix
m <- matrix(data=sample(0:100, 21*21, replace=TRUE), nrow=21, ncol=21)
## Define parameters
p <- pgParams(width=3, height=3, default.units="inches")
## Create page
pageCreate(params=p)
## Plot apa
plot <- plotMatrix(data=m,
                   x=p$width/2,
                   y=p$height/2,
```

```
width=p$width*0.5,
                   height=p$width*0.5,
                   just=c("center", "center"),
                   palette=colorRampPalette(c("white", "dark red")),
                   zrange = NULL)
## Annotate legend
annoHeatmapLegend(plot=plot,
                  x=2.3,
                  y=0.75,
                  width=0.1,
                  height=0.75)
```
pullHicMatrices *Pull submatrices from '.hic' files*

# Description

Pull submatrices from '.hic' files

#### Usage

```
pullHicMatrices(
 x,
  files,
 binSize,
  ...,
 h5File = tempfile(fileext = ".h5"),
 half = "both",norm = "NONE",
 matrix = "observed",
 blockSize = 248956422,
 onDisk = TRUE,compressionLevel = 0,chunkSize = 1
\lambda## S4 method for signature 'GInteractions,character,numeric'
pullHicMatrices(
  x,
 files,
 binSize,
 h5File,
 half,
  norm,
  matrix,
 blockSize,
```

```
onDisk,
  compressionLevel,
  chunkSize
)
```
# Arguments

![](_page_38_Picture_156.jpeg)

# Value

InteractionSet object with a 4-dimensional array of Hi-C submatrices, rownames, and colnames. Array is stored with the following dimensions: Interactions in 'x', Hi-C 'files', rows of submatrix, columns of submatrix. The submatrices returned have rows cooresponding to anchor1 of 'x' and columns correspond to anchor2 of 'x'.

#### Examples

```
## Load marinerData
if (!require("marinerData", quietly = TRUE))
    BiocManager::install("marinerData")
## Read .hic file paths
hicFiles <- c(
    marinerData::LEUK_HEK_PJA27_inter_30.hic(),
   marinerData::LEUK_HEK_PJA30_inter_30.hic()
)
names(hicFiles) <- c("FS", "WT")
## Read in loop pixels as GInteractions object
pixels <-
  WT_5kbLoops.txt() |>
  setNames("WT") |>
  read.table(header=TRUE) |>
  as_ginteractions(keep.extra.columns=FALSE) |>
  binPairs(binSize=100e3)
## Removes the "chr" prefix for compatibility
## with the preprocessed hic files
GenomeInfoDb::seqlevelsStyle(pixels) <- 'ENSEMBL'
## Expand pixels to regions for pulling
## Hi-C submatrices
regions <- pixelsToMatrices(x=pixels, buffer=5)
## Extract 11x11 count matrices from the
## first 100 regions and 2 Hi-C files
iarr <- pullHicMatrices(x=regions[1:100],
                        files=hicFiles,
                        binSize=100e3)
iarr
## Access count matrices
counts(iarr)
## Display the start bin of each
## interaction in the count
## matrices
counts(iarr, showDimnames=TRUE)
```
pullHicPixels *Pull contact frequency from '.hic' files*

# Description

Pull contact frequency from '.hic' files

<span id="page-39-0"></span>

# pullHicPixels 41

# Usage

```
pullHicPixels(
 x,
 files,
 binSize,
  ...,
 h5File = tempfile(fileext = ".h5"),
 half = "both",norm = "NONE",matrix = "observed",
 blockSize = 248956422,
 onDisk = TRUE,
 compressionLevel = 0,
 chunkSize = 1
)
```
## S4 method for signature 'GInteractions, character, numeric' pullHicPixels(

```
x,
files,
binSize,
h5File,
half,
norm,
matrix,
blockSize,
onDisk,
compressionLevel,
chunkSize
```

```
\mathcal{L}
```
# Arguments

![](_page_40_Picture_170.jpeg)

![](_page_41_Picture_146.jpeg)

# Value

InteractionSet object with a 2-dimensional array of Hi-C interactions (rows) and Hi-C sample (columns).

```
## Load marinerData
if (!require("marinerData", quietly = TRUE))
    BiocManager::install("marinerData")
## Read .hic file paths
hicFiles <- c(
    marinerData::LEUK_HEK_PJA27_inter_30.hic(),
   marinerData::LEUK_HEK_PJA30_inter_30.hic()
)
names(hicFiles) <- c("FS", "WT")
## Read in loop pixels as GInteractions object
pixels <-
  WT_5kbLoops.txt() |>
  setNames("WT") |>
  read.table(header=TRUE) |>
  as_ginteractions(keep.extra.columns=FALSE) |>
  binPairs(binSize=100e3)
## Removes the "chr" prefix for compatibility
## with the preprocessed hic files
GenomeInfoDb::seqlevelsStyle(pixels) <- 'ENSEMBL'
## Extract the first 100 pixels
```
# <span id="page-42-0"></span>removeShortPairs 43

```
imat <- pullHicPixels(x=pixels[1:100],
                      files=hicFiles,
                      binSize=100e3)
imat
## Access count matrix
counts(imat)
```
removeShortPairs *Remove interactions that would cross the Hi-C diagonal or a specified distance from the diagonal.*

#### Description

Note this is only applies to intrachromosomal pairs, as pair distance is meaningless for interchromosomal pairs. Therefore, all interchromosomal pairs are kept.

#### Usage

```
removeShortPairs(x, padding = 0)
```
## S4 method for signature 'GInteractions' removeShortPairs(x, padding =  $0$ )

### Arguments

![](_page_42_Picture_146.jpeg)

#### Value

A GInteractions object with the short pairs removed.

```
## Example GInteractions object
gi <- as_ginteractions(read.table(
    text="
        seqnames1 start1 end1 seqnames2 start2 end2 keep
       chr1 300 400 chr1 300 400 'no'
       chr1 100 200 chr1 300 400 'yes'
       chr1 300 400 chr1 100 200 'yes'
        chr1 300 400 chr2 300 400 'yes'
        chr1 250 350 chr1 300 400 'only_with_padding_50'
        chr1 300 400 chr1 250 350 'only_with_padding_50'
        ",
   header=TRUE
))
```

```
## Remove pairs that would cross the diagonal
removeShortPairs(gi)
```

```
## Add 50bp of padding
removeShortPairs(gi, padding=50)
```
selectionMethod *Get selectionMethod from MergedGInteractions object*

#### Description

Get selectionMethod from MergedGInteractions object

#### Usage

```
selectionMethod(x, ...)
```
## S4 method for signature 'MergedGInteractions' selectionMethod(x, ...)

#### Arguments

![](_page_43_Picture_118.jpeg)

#### Value

A character vector describing which selection method was used for merging.

```
## Load required packages
library(data.table, include.only="fread")
## Load marinerData
if (!require("marinerData", quietly = TRUE))
    BiocManager::install("marinerData")
## Reference BEDPE files (loops called with SIP)
bedpeFiles <- c(
   marinerData::FS_5kbLoops.txt(),
   marinerData::WT_5kbLoops.txt()
)
names(bedpeFiles) <- c("FS", "WT")
## Read in bedpeFiles as a list of GInteractions
## Use only first 1000 rows for fast example
```
<span id="page-43-0"></span>

#### <span id="page-44-0"></span>selectPixel 45

```
giList <-
    lapply(bedpeFiles, fread, nrows=1000) |>
    lapply(as_ginteractions)
## Cluster & merge pairs
x \leftarrow mergePairs(x = giList,
                radius = 10e03,
                column = "APScoreAvg")
```
selectionMethod(x)

![](_page_44_Picture_135.jpeg)

# Description

Get the pixel representing the strongest or weakest interaction in an InteractionArray

# Usage

```
selectPixel(
  x,
  aggFUN = sum,selectFUN = "which.max",
 nBlocks = 5,
 verbose = TRUE
\lambda## S4 method for signature 'InteractionArray'
selectPixel(
 x,
 aggFUN = sum,selectFUN = "which.max",
 nBlocks = 5,
  verbose = TRUE
)
```
# Arguments

![](_page_44_Picture_136.jpeg)

46 selectPixel

![](_page_45_Picture_128.jpeg)

# Value

A GInteractions object with the updated pixel interactions, along with a column with the aggregated max/min value for that pixel.

```
## Load marinerData
if (!require("marinerData", quietly = TRUE))
    BiocManager::install("marinerData")
## Read .hic file paths
hicFiles <- c(
   marinerData::LEUK_HEK_PJA27_inter_30.hic(),
   marinerData::LEUK_HEK_PJA30_inter_30.hic()
\mathcal{L}names(hicFiles) <- c("FS", "WT")
## Read in loops as GInteractions object
loops <-
   WT_5kbLoops.txt() |>
   setNames("WT") |>
   read.table(header=TRUE) |>
    as_ginteractions(keep.extra.columns=FALSE)
## Removes the "chr" prefix for compatibility
## with the preprocessed hic files
GenomeInfoDb::seqlevelsStyle(loops) <- 'ENSEMBL'
## Rebin loops to 2.5e6 resolution
loops <- binPairs(x=loops, binSize=2.5e06)
## Pull 5x5 matrices
iarr <- pullHicMatrices(x=loops[1:5],
                        files=hicFiles,
                        binSize=500e3,
                        norm="KR",
                        half='upper')
## Select pixel
```

```
selectPixel(iarr)
```
<span id="page-46-0"></span>

# **Description**

Note: that buffer must be the same as the selection functions to work appropriately

For 'selectCoordinates', 'rowInd' and 'colInd' are paired such that the selected position in the matrix is 'c(rowInd[1:i], colInd[1:j])' for 'i' rows and 'j' columns.

#### Usage

```
selectRadius(x, buffer, invert = FALSE)
selectCenterPixel(mhDist, buffer, invert = FALSE)
selectSubmatrix(m, invert = FALSE)
selectCoordinates(rowInd, colInd, buffer, invert = FALSE)
selectBlock(rowInd, colInd, buffer, invert = FALSE)
selectTopLeft(n, buffer, inset = 0, invert = FALSE)
selectTopRight(n, buffer, inset = 0, invert = FALSE)
selectBottomRight(n, buffer, inset = 0, invert = FALSE)
selectBottomLeft(n, buffer, inset = 0, invert = FALSE)
selectCorners(n, buffer, inset = 0, invert = FALSE)
selectRows(rows, buffer, invert = FALSE)
selectCols(cols, buffer, invert = FALSE)
selectInner(n, buffer, invert = FALSE)
selectOuter(n, buffer, invert = FALSE)
## S4 method for signature 'MatrixSelection'
show(object)
## S4 method for signature 'numeric'
selectRadius(x, buffer, invert = FALSE)
## S4 method for signature 'numeric'
```

```
selectCenterPixel(mhDist, buffer, invert = FALSE)
## S4 method for signature 'matrix'
selectSubmatrix(m, invert = FALSE)
## S4 method for signature 'numeric'
selectCoordinates(rowInd, colInd, buffer, invert = FALSE)
## S4 method for signature 'numeric'
selectBlock(rowInd, colInd, buffer, invert = FALSE)
## S4 method for signature 'numeric'
selectTopLeft(n, buffer, inset = 0, invert = FALSE)## S4 method for signature 'numeric'
selectTopRight(n, buffer, inset = 0, invert = FALSE)
## S4 method for signature 'numeric'
selectBottomRight(n, buffer, inset = 0, invert = FALSE)## S4 method for signature 'numeric'
selectBottomLeft(n, buffer, inset = 0, invert = FALSE)## S4 method for signature 'numeric'
selectCorners(n, buffer, inset = 0, invert = FALSE)## S4 method for signature 'numeric'
selectRows(rows, buffer, invert = FALSE)
## S4 method for signature 'numeric'
selectCols(cols, buffer, invert = FALSE)
## S4 method for signature 'numeric'
selectInner(n, buffer, invert = FALSE)
## S4 method for signature 'numeric'
selectOuter(n, buffer, invert = FALSE)
```
#### Arguments

![](_page_47_Picture_147.jpeg)

#### selectRadius **49**

![](_page_48_Picture_160.jpeg)

# Value

A text-based visualization of the select matrix indices.

Numeric vector of matrix indices (byRow).

Numeric vector of matrix indices (byRow).

Numeric vector of matrix indices (byRow).

Numeric vector of matrix indices (byRow).

Numeric vector of matrix indices (byRow).

Numeric vector of matrix indices (byRow).

Numeric vector of matrix indices (byRow).

Numeric vector of matrix indices (byRow).

Numeric vector of matrix indices (byRow).

Numeric vector of matrix indices (byRow).

Numeric vector of matrix indices (byRow).

Numeric vector of matrix indices (byRow).

Numeric vector of matrix indices (byRow).

Numeric vector of matrix indices (byRow).

```
res <- selectCenterPixel(0, 3)
show(res)
selectRadius(x=c(2,3,4), buffer=5, invert=FALSE)
selectCenterPixel(0, 5)
selectSubmatrix(m = matrix(rep(c(1, 0, 1), 3), nrow=3, ncol=3))selectCoordinates(rowInd=1:3, colInd=1:3, buffer=5)
selectBlock(rowInd=1:3, colInd=1:3, buffer=5)
selectTopLeft(n=3, buffer=5, inset=1, invert=FALSE)
selectTopRight(n=3, buffer=5, inset=1, invert=FALSE)
selectBottomRight(n=3, buffer=5, inset=1, invert=FALSE)
selectBottomLeft(n=3, buffer=5, inset=1, invert=FALSE)
selectCorners(n=3, buffer=5, inset=1, invert=FALSE)
selectRows(rows=1:3, buffer=5, invert=FALSE)
selectCols(cols=1:3, buffer=5, invert=FALSE)
selectInner(n=1, buffer=5, invert=FALSE)
selectOuter(n=1, buffer=5, invert=FALSE)
```
<span id="page-49-0"></span>

#### Description

Access each portion of a GInteractions-like object

# Usage

seqnames $1(x, \ldots)$ seqnames2(x, ...)  $start1(x, \ldots)$ end $1(x, \ldots)$  $start2(x, \ldots)$  $end2(x, \ldots)$ ## S4 method for signature 'GInteractions\_OR\_InteractionSet' seqnames1(x) ## S4 method for signature 'GInteractions\_OR\_InteractionSet' seqnames2(x) ## S4 method for signature 'GInteractions\_OR\_InteractionSet' start1(x) ## S4 method for signature 'GInteractions\_OR\_InteractionSet' end1(x) ## S4 method for signature 'GInteractions\_OR\_InteractionSet' start2(x) ## S4 method for signature 'GInteractions\_OR\_InteractionSet' end2(x)

# Arguments

![](_page_49_Picture_127.jpeg)

# Value

A vector of values corresponding to the requested component of a GInteractions-like object. For seqnames1 and seqnames2 the RLE is coerced to a character vector.

# <span id="page-50-0"></span>shiftRanges 51

# Examples

```
library(InteractionSet)
## Create example reference interactions objects
gi <- read.table(text="
   chr1 10 20 chr1 50 60
   chr2 30 40 chr2 60 70
   chr1 50 60 chr3 10 20") |>
   as_ginteractions()
iset <- InteractionSet(assays=matrix(nrow=3),
                       interactions=gi)
## Access vectors of values
seqnames1(gi)
start1(gi)
end1(gi)
seqnames2(gi)
start2(gi)
end2(gi)
## Also works for InteractionSet-like objects
seqnames1(iset)
start1(iset)
end1(iset)
seqnames2(iset)
start2(iset)
end2(iset)
```

```
shiftRanges Flexibly shifting GRanges according to strand
```
# Description

Flexibly shifting GRanges according to strand

# Usage

```
shiftRanges(x, pos)
```

```
## S4 method for signature 'GRanges,character_OR_numeric'
shiftRanges(x, pos)
```
#### Arguments

![](_page_50_Picture_131.jpeg)

Character options are "start", "end" and "center". Integers are referenced from the start position for '+' and '\*' strands and from the end position for the '-' strand.

#### <span id="page-51-0"></span>Value

GRanges object with a single position range that has been shifted appropriately.

#### Examples

```
library(GenomicRanges)
## Create example GRanges
gr1 <- GRanges(seqnames = "chr1",
               ranges = IRanges(start = rep(5000, 3),
                               end = rep(6000, 3),
               strand = c('+'', '-'', '*)gr2 <- gr1 |> promoters(upstream = 2000, downstream = 200)
## Shifting anchors by keyword
shiftRanges(gr1, 'start')
shiftRanges(gr1, 'end')
shiftRanges(gr1, 'center')
## Shifting anchors by position
shiftRanges(gr1, 100)
shiftRanges(gr1, c(100, 200, 300))
## Shifting back to TSS
shiftRanges(gr2, 2000)
```
snapToBins *Snap GRanges or GInteractions to nearest bins*

#### Description

Snap GRanges or GInteractions to nearest bins Snap paired-objects to nearest bins

#### Usage

```
snapToBins(x, binSize)
## S4 method for signature 'GRanges,numeric'
snapToBins(x, binSize)
## S4 method for signature 'GInteractions,numeric'
snapToBins(x, binSize)
```
#### <span id="page-52-0"></span>sources 53

#### Arguments

![](_page_52_Picture_133.jpeg)

# Value

GRanges object snapped to the nearest 'binSize'.

Input object snapped to the nearest 'binSize'.

# Examples

```
library(GenomicRanges)
## Example GRanges object
x \leq - GRanges(seqnames = c("chr1"),
             ranges = IRanges(start = c(1, 1, 25, 19, 21),
                              end = c(15, 11, 31, 31, 39)))
snapToBins(x, binsize = 5)snapToBins(x, binsize = 10)snapToBins(x, binSize = 20)
library(InteractionSet)
## Sample GInteractions object
x \le GInteractions(anchor1 = c(GRanges("chr1:1-15"),
                               GRanges("chr1:1-11")),
                   anchor2 = c(GRanges("chr1:25-31"),
                               GRanges("chr1:19-31")))
snapToBins(x, binSize = 5)
snapToBins(x, binSize = 10)
snapToBins(x, binSize = 20)
```
sources *Accessor for sources*

# Description

Access the names or source files of a 'MergedGInteractions' object.

# Usage

sources(x)

## S4 method for signature 'MergedGInteractions' sources(x)

#### <span id="page-53-0"></span>Arguments

x MergedGInteractions object.

#### Value

A character vector of names or source files of a 'MergedGInteractions' object.

#### Examples

```
## Load required packages
library(data.table, include.only="fread")
## Load marinerData
if (!require("marinerData", quietly = TRUE))
    BiocManager::install("marinerData")
## Reference BEDPE files (loops called with SIP)
loopFiles <- c(
   marinerData::FS_5kbLoops.txt(),
    marinerData::WT_5kbLoops.txt()
\lambdanames(loopFiles) <- c("FS", "WT")
## Read in loopFiles as a list of GInteractions
## Use only first 1000 rows for fast example
giList <-
    lapply(loopFiles, fread, nrows=1000) |>
    lapply(as_ginteractions)
## Cluster & merge pairs
x <- mergePairs(x = giList,
               radius = 10e03)
sources(x)
```
subsetBySource *Subset MergedGInteractions by source*

# Description

Returns the subset of MergedGInteractions that belong to each input source object (see these with 'sources $(x)$ '). If the source pairs all come from the same object, their corresponding merged pair is returned. However, if at least one source pair comes from a different object, then that merged pair is not returned.

#### subsetBySource 55

#### Usage

subsetBySource(x, include, exclude)

## S4 method for signature 'MergedGInteractions, missing, missing' subsetBySource(x)

## S4 method for signature 'MergedGInteractions, character\_OR\_missing, missing' subsetBySource(x, include)

## S4 method for signature 'MergedGInteractions,missing,character\_OR\_missing' subsetBySource(x, exclude)

```
## S4 method for signature
## 'MergedGInteractions,character_OR_missing,character_OR_missing'
subsetBySource(x, include, exclude)
```
#### Arguments

![](_page_54_Picture_147.jpeg)

# Details

Optional 'include' and 'exclude' parameters modulate the behaveior of 'subsetBySource' to return different subsets of originating pairs. For example, 'include' requires that the returned pairs be present in specific sources, while 'exclude' requires that returned pairs be absent from specific sources. Sources not listed in either 'include' or 'exclude' are ignored (they may or may not) be present in the returned 'MergedGInteractions' object. 'include' and 'exclude' can be used indepedently or in combination to return every possible set. If any of the same sources are used in both 'include' and 'exclude' the function will return a 0-length MergedGInteractions object.

#### Value

A list of subsetted 'MergedGInteractions' objects or a 'MergedGInteractions' object (if 'include' and/or 'exclude' are used).

```
## Load required packages
library(GenomicRanges)
library(InteractionSet)
## Define example anchor regions
gr1 < -GRanges(seqnames = "chr1",
            ranges = IRanges(start = c(30, 40, 40, 70, 80),
```

```
end = c(40, 50, 50, 80, 90))gr2 < -GRanges(seqnames = "chr1",
           ranges = IRanges(start = c(30, 30, 50, 10, 30),
                             end = c(40, 40, 60, 20, 40))## Form GInteractions and split into two files
giList <- split(x = GInteractions(gr1, gr2),
                f = c(rep(1,3), rep(2,2)))## Merge pairs
x \le - mergePairs(x = giList, radius = 20)
subsetBySource(x)
```
# <span id="page-56-0"></span>**Index**

```
∗ internal
    CountMatrix-class, 16
    DelegatingGInteractions-class, 19
    initialize, DelegatingGInteractions-methodcbind, InteractionArray-method
         23
    initialize,MergedGInteractions-method,
        23names.MatrixSelection, 30
    parallel_slot_names,MergedGInteractions-mehangePixelRes,GInteractions,character-method
        31
+,MatrixSelection,MatrixSelection-method
        (names.MatrixSelection), 30
-,MatrixSelection,MatrixSelection-method
        (names.MatrixSelection), 30
[[,MatrixSelection,ANY,ANY-method
        (names.MatrixSelection), 30
$,MatrixSelection-method
        (names.MatrixSelection), 30
adjustEnrichment (plotEnrichment), 34
19
        (plotEnrichment), 34
aggHicMatrices, 4
aggHicMatrices,InteractionArray-method
        (aggHicMatrices), 4
aggPairMcols, 6
aggPairMcols,MergedGInteractions,character,character_OR_functions_OR_InteractionSet-method<br>aggPairMcols,MergedGInteractions,character,character_OR_function_OR_list-method
        (aggPairMcols), 6
as_ginteractions, 7
as_ginteractions,DF_OR_df_OR_dt,logical_OR_missing,logical_OR_missing-method.com<br>component of the state of the state of the state of the state of the state of the state of the state of the st
        (as_ginteractions), 7
binPairs, 9
binPairs,DF_OR_df_OR_dt,numeric,character_OR_numesi<sub>6c</sub>QR<sub>P</sub>pisSpiegaGearactgr<sub>m</sub>QPhoumeric_OR_missing-method
        (binPairs), 9
binPairs,GInteractions,numeric,character_OR_numeric_OR_missing,character_OR_numeric_OR_missing-method
        (binPairs), 9
binRanges, 10
binRanges,GRanges,numeric,character_OR_numeritnORialiszengerdGoInteractions-method,
        (binRanges), 10
                                                  calcLoopEnrichment, 11
                                                  calcLoopEnrichment,GInteractions,character-method
                                                           (calcLoopEnrichment), 11
                                                           (InteractionArray-class), 24
                                                  cbind,InteractionMatrix-method
                                                           (InteractionMatrix-class), 25
                                                  changePixelRes, 13
                                                           (changePixelRes), 13
                                                  CountMatrix (CountMatrix-class), 16
                                                  CountMatrix-class, 16
                                                  counts,InteractionArray-method, 17
                                                  counts,InteractionMatrix-method
                                                           (counts,InteractionArray-method),
                                                           17
                                                  counts<-,InteractionMatrix-method
                                                           (counts,InteractionArray-method),
                                                           17
                                                  end1 (seqnames1), 50
                                                  end1,GInteractions_OR_InteractionSet-method
                                                           (seqnames1), 50
                                                  end2 (seqnames1), 50
                                                           (seqnames1), 50
                                                  getPairClusters, 19
                                                           (getPairClusters), 19
                                                  hdf5BlockApply, 21
                                                           (hdf5BlockApply), 21
                                                  initialize,DelegatingGInteractions-method,
                                                           2223
```
# 58 INDEX

```
InteractionArray
        (InteractionArray-class), 24
InteractionArray,ANY,GInteractions-method
        (InteractionArray-class), 24
InteractionArray,missing,missing-method
        (InteractionArray-class), 24
InteractionArray-class, 24
InteractionMatrix
        (InteractionMatrix-class), 25
InteractionMatrix,ANY,GInteractions-method
        (InteractionMatrix-class), 25
InteractionMatrix,missing,missing-method
        (InteractionMatrix-class), 25
InteractionMatrix-class, 25
InteractionSet, 24, 25
makeGInteractionsFromDataFrame
        (as_ginteractions), 7
makeGInteractionsFromDataFrame,DF_OR_df_OR_dt,logical_OR_missing,logical_OR_missing-method
selectBlock,numeric-method
        (as_ginteractions), 7
mariner (mariner-package), 3
mariner-package, 3
MatrixSelection
        (MatrixSelection-class), 26
MatrixSelection-class, 26
MergedGInteractions
        (MergedGInteractions-class), 27
MergedGInteractions-class, 27
mergePairs, 28
mergePairs,list_OR_SimpleList_OR_GInteractions<sub>elW</sub>æecassmeal47
        (mergePairs), 28
names.MatrixSelection, 30
parallel_slot_names, 31
parallel_slot_names,MergedGInteractions-methoselectCorners(selectRadius)47
        31
path,InteractionMatrix-method, 31
path<-,InteractionMatrix-method
        (path,InteractionMatrix-method),
        31
pixelsToMatrices, 33
pixelsToMatrices,GInteractions,numeric-method
selectionMethod,MergedGInteractions-method
        (pixelsToMatrices), 33
plotEnrichment, 34
plotEnrichment,numeric,GInteractions-method
selectOuter,numeric-method
        (plotEnrichment), 34
plotMatrix, 35
                                               plotMatrix,DelayedMatrix_OR_matrix-method
                                                        (plotMatrix), 35
                                               pullHicMatrices, 38
                                               pullHicMatrices,GInteractions,character,numeric-method
                                                        (pullHicMatrices), 38
                                               pullHicPixels, 40
                                               pullHicPixels,GInteractions,character,numeric-method
                                                        (pullHicPixels), 40
                                               rbind,InteractionArray-method
                                                        (InteractionArray-class), 24
                                               rbind,InteractionMatrix-method
                                                       (InteractionMatrix-class), 25
                                               removeShortPairs, 43
                                               removeShortPairs,GInteractions-method
                                                        (removeShortPairs), 43
                                               selectBlock (selectRadius), 47
                                                        (selectRadius), 47
                                               selectBottomLeft (selectRadius), 47
                                               selectBottomLeft,numeric-method
                                                        (selectRadius), 47
                                               selectBottomRight (selectRadius), 47
                                               selectBottomRight,numeric-method
                                                        (selectRadius), 47
                                               selectCenterPixel (selectRadius), 47
                                               selectCenterPixel,numeric-method
                                                       (selectRadius), 47
                                               selectCols,numeric-method
                                                        (selectRadius), 47
                                               selectCoordinates (selectRadius), 47
                                               selectCoordinates,numeric-method
                                                       (selectRadius), 47
                                               selectCorners,numeric-method
                                                       (selectRadius), 47
                                               selectInner (selectRadius), 47
                                               selectInner,numeric-method
                                                        (selectRadius), 47
                                               selectionMethod, 44
                                                        (selectionMethod), 44
                                               selectOuter (selectRadius), 47
                                                       (selectRadius), 47
                                               selectPixel, 45
```
# INDEX 59

selectPixel,InteractionArray-method *(*selectPixel*)*, [45](#page-44-0) selectRadius, [47](#page-46-0) selectRadius,numeric-method *(*selectRadius*)*, [47](#page-46-0) selectRows *(*selectRadius*)*, [47](#page-46-0) selectRows,numeric-method *(*selectRadius*)*, [47](#page-46-0) selectSubmatrix *(*selectRadius*)*, [47](#page-46-0) selectSubmatrix,matrix-method *(*selectRadius*)*, [47](#page-46-0) selectTopLeft *(*selectRadius*)*, [47](#page-46-0) selectTopLeft,numeric-method *(*selectRadius*)*, [47](#page-46-0) selectTopRight *(*selectRadius*)*, [47](#page-46-0) selectTopRight,numeric-method *(*selectRadius*)*, [47](#page-46-0) seqnames1, [50](#page-49-0) seqnames1,GInteractions\_OR\_InteractionSet-method *(*seqnames1*)*, [50](#page-49-0) seqnames2 *(*seqnames1*)*, [50](#page-49-0) seqnames2,GInteractions\_OR\_InteractionSet-method *(*seqnames1*)*, [50](#page-49-0) shiftRanges, [51](#page-50-0) shiftRanges,GRanges,character\_OR\_numeric-method *(*shiftRanges*)*, [51](#page-50-0) show,CountMatrix-method *(*CountMatrix-class*)*, [16](#page-15-0) show,InteractionArray-method *(*InteractionArray-class*)*, [24](#page-23-0) show,InteractionMatrix-method *(*InteractionMatrix-class*)*, [25](#page-24-0) show, MatrixSelection-method *(*selectRadius*)*, [47](#page-46-0) snapToBins, [52](#page-51-0) snapToBins,GInteractions,numeric-method *(*snapToBins*)*, [52](#page-51-0) snapToBins,GRanges,numeric-method *(*snapToBins*)*, [52](#page-51-0) sources, [53](#page-52-0) sources, MergedGInteractions-method *(*sources*)*, [53](#page-52-0) start1 *(*seqnames1*)*, [50](#page-49-0) start1,GInteractions\_OR\_InteractionSet-method *(*seqnames1*)*, [50](#page-49-0) start2 *(*seqnames1*)*, [50](#page-49-0) start2,GInteractions\_OR\_InteractionSet-method *(*seqnames1*)*, [50](#page-49-0)

subsetBySource, [54](#page-53-0)

subsetBySource,MergedGInteractions,character\_OR\_missing,ch *(*subsetBySource*)*, [54](#page-53-0)

subsetBySource,MergedGInteractions,character\_OR\_missing,mi *(*subsetBySource*)*, [54](#page-53-0)

subsetBySource,MergedGInteractions,missing,character\_OR\_mi *(*subsetBySource*)*, [54](#page-53-0)

subsetBySource,MergedGInteractions,missing,missing-method *(*subsetBySource*)*, [54](#page-53-0)